### **INDICE GENERAL**

#### **PRELIMINARES**

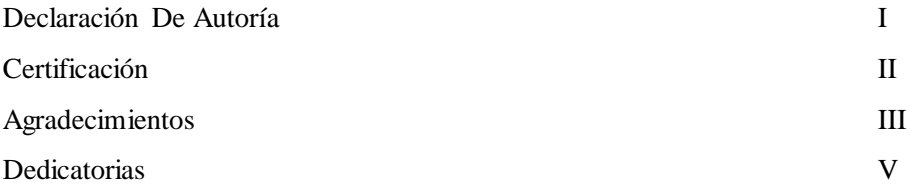

### **CAPITULO I.**

# **EL PROBLEMA.** Planteamiento del problema 1 Formulación del problema  $\frac{3}{3}$ Delimitación 3 Objetivos 4 Justificación 5 **CAPITULO II.** Antecedentes investigativos 6 Fundamentación científica 7 Idea a defender 77 **CAPITULO III.** Modalidad de la Investigación 78 Tipos de Investigación 79 Población y muestra  $79$ Técnicas and a series of the series of the series and a series of the series of the series of the series of the series of the series of the series of the series of the series of the series of the series of the series of th Instrumento e Interpretación de Datos 81 Verificación de la Hipótesis 90 Conclusiones 92

## Recomendaciones 94 **CAPITULO IV.**

### **MARCO PROPOSITIVO**

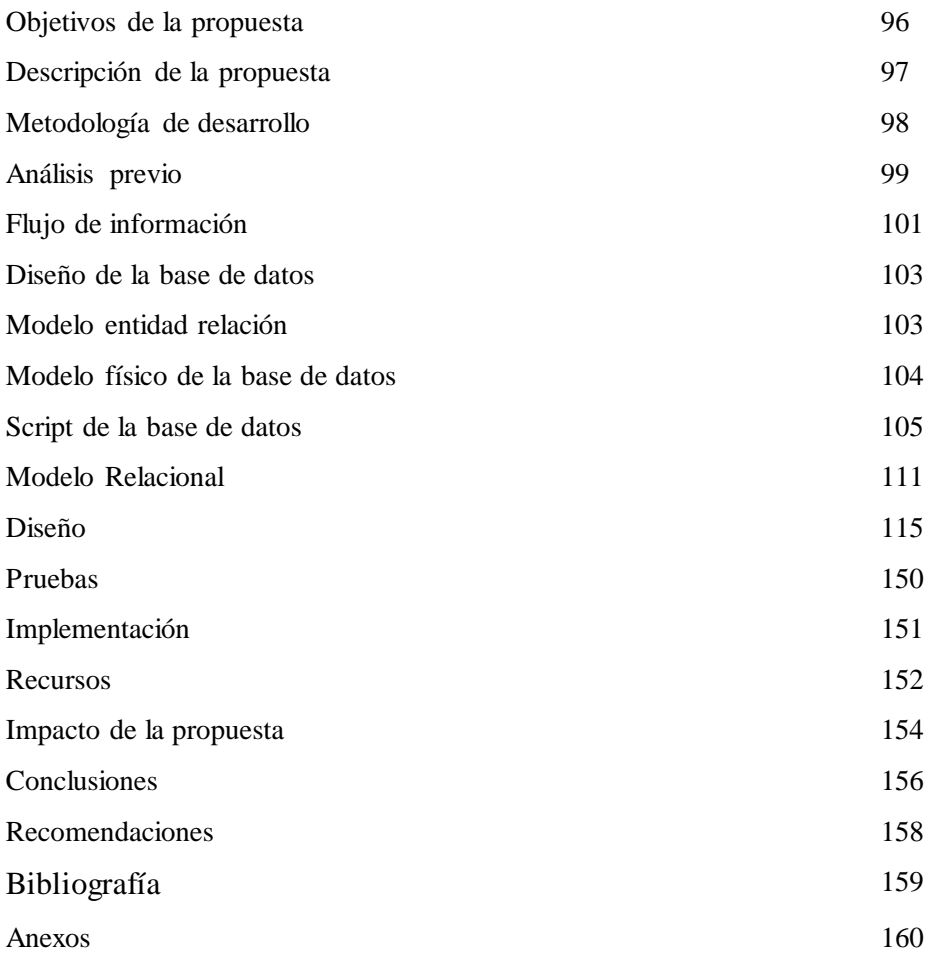

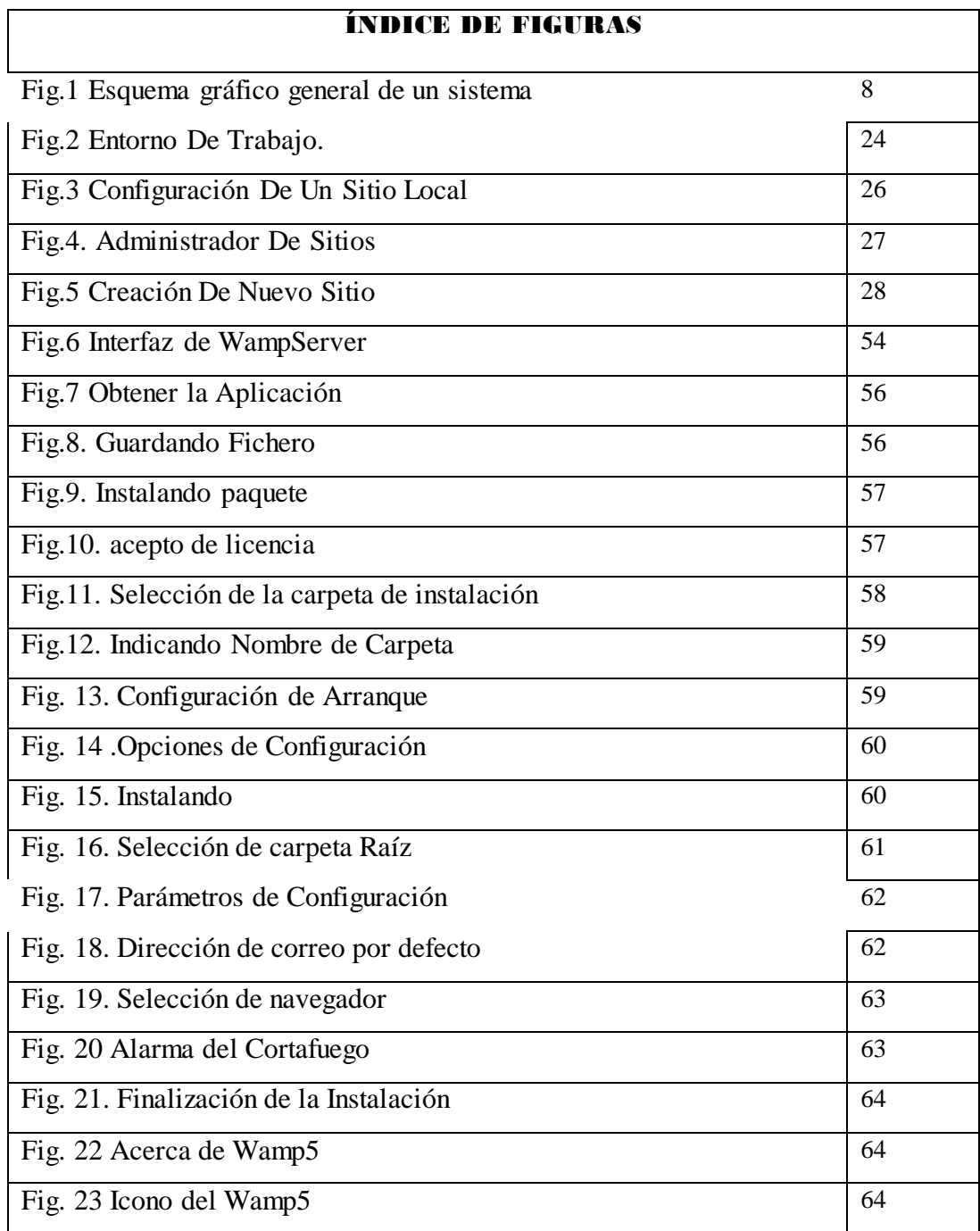

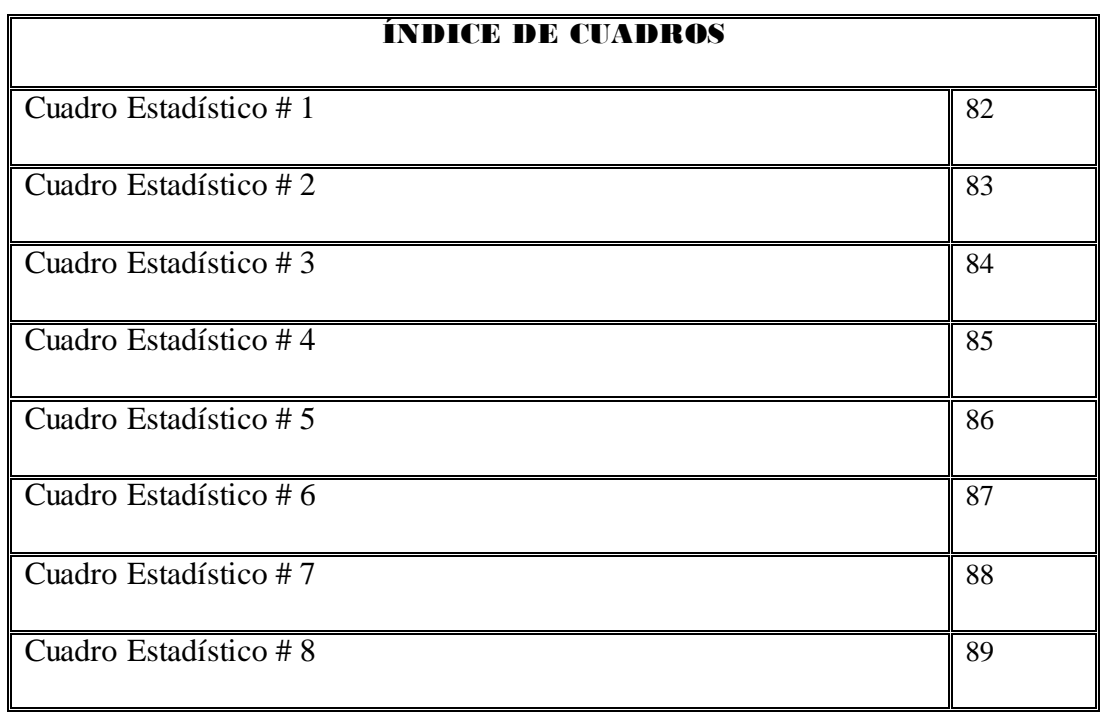